## Einfache Klassen [Auszug Programmieren I]

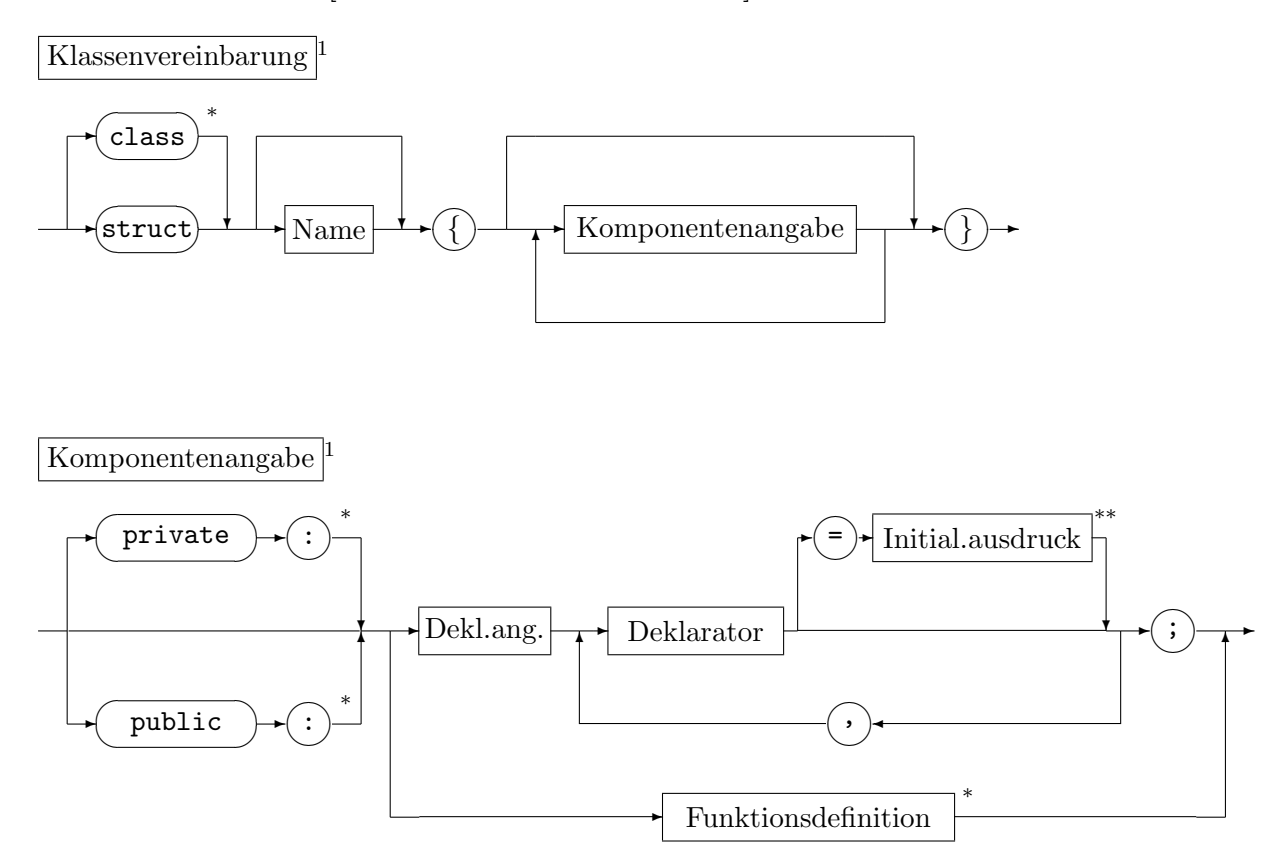

Klassen sind zusammengesetzte Datentypen, die von einem Benutzer oder in einer externen Bibliothek definiert sind und deren Komponenten uber ihren Namen ansprechbar sind. Neben ¨ Datenkomponenten (Attribute) gehören auch Komponentenfunktionen (Methoden, andere Bez.: Elementfunktionen, Memberfunktionen) zu einer Klasse. Zusätzlich können in einer Klasse auch befreundete Funktionen vereinbart sein, sie zählen aber nicht zu den Komponentenfunktionen. Zugriffsattribute regeln, welche Funktionen auf die Klassenkomponenten zugreifen können.

## Operationen:

| class $C\{\ldots\};$                     | Klassendefinition (außerhalb von Fkt.)                      |
|------------------------------------------|-------------------------------------------------------------|
| $C_c$                                    | Variablenvereinbarung (nach Voreinst. initial.)             |
| $C \, c \, (init_1, init_2, \ldots)$     | Variablenvereinbarung (initialisiert)                       |
| $C c \{ 2, \ldots \}^{**}$               | Variablenvereinbarung (initialisiert)                       |
| $C c = \{init_1, init_2, \dots \}^{**}$  | Variablenvereinbarung (Initialisierungsliste)               |
| C()                                      | Temporärobjekt in Ausdrücken (nach Voreinst. initial.)      |
| $C(\text{init}_1, \text{init}_2, \dots)$ | Temporärobjekt in Ausdrücken (initialisiert)                |
| c.name                                   | Komponentenauswahl                                          |
| $c.f(\ldots)$                            | Aufruf einer Komponentenfunktion                            |
| $cp$ -> $name$                           | entspricht $(*cp)$ . <i>name</i> , sofern cp Zeiger auf C   |
| $cp\rightarrow f(\ldots)$                | entspricht $(*cp) \cdot f(\ldots)$ , sofern cp Zeiger auf C |

<sup>∗</sup>nur C++

<sup>∗∗</sup>nur C++11

<sup>1</sup> vereinfacht

```
Bsp.: Komplexe Zahlen (sehr rudimentär)
#include <iostream>
using namespace std;
class Complex {
  private:
    double re.im;
  public:
    Complex (double Re=0, double Im=0): re(Re), im(Im) { } // Konstruktor
    double real () { return re; }
                                       // Komponentenfunktion
    double imag () { return im; }
                                     // Komponentenfunktion
    friend Complex conj(Complex z) // keine Komponentenfunktion
      \{ z . im = -z . im; return z; \}\};
int \text{main}()\mathcal{L}_{\mathcal{L}}Complex z0, z1(4.0), z2(1.0, 2.0), z3;
  z3 = \text{conj}(z2);double x4, y4;
  cout << "Re z4, Im z4: "; cin >> x4 >> y4;
  Complex z4(x4,y4);
  cout << "Re z0 = " << z0.real() << "
                                            \text{Im } z0 = " << z0.\text{imag}( ) << \text{end1};cout << "Re z1 = " << z1.real() << "
                                            Im z1 = " \ltless z1.inag() \ltless end1;cout << "Re z2 = " << z2.real() << "
                                            Im z2 = " << z2.inag() << end1;cout << "Re z3 = " << z3.real() << "
                                            Im z3 = " << z3.inag() << end1;cout << "Re z4 = " << z4.read() << "
                                            Im z4 = " << z4.inag() << end1;return 0:
\mathcal{L}Ausgabe:
Re z4, Im z4: 3 4
Re z0 = 0 Im z0 = 0Re z1 = 4Im z1 = 0Re z2 = 1 Im z2 = 2Re z3 = 1Im z3 = -2Re z = 3Tm \, z \, 3 = 4
```
- In die Konstruktordefinition kann zwischen der Parameterliste und dem Funktionsblock eine Konstruktorinitialisierungsliste eingeschoben sein. Sie dient der Initialisierung der Datenkomponenten vor Ausführung des Funktionsblocks des Konstruktors.
- $\bullet$  Parametervoreinstellungen sind auch für Konstruktordefinitionen möglich.

## Uberladen von Operatoren ¨

Ein Operator @ kann (mit wenigen Ausnahmen) mittels einer Funktion operator@ für nicht eingebaute Datentypen definiert werden, der binäre Ausdruck  $x@y$  wird dann in operator $@(x,y)$ umgesetzt. (Überladen ist auch für unäre Operatoren möglich, als Funktionen können auch Komponentenfunktionen eingesetzt werden). Vorrang und Syntax entspricht der fur die eingebauten ¨ Operanden.

Bekanntestes Beispiel für einen überladenen Operator ist die Ein/Ausgabe mittels >> bzw. << in der Standardbibliothek.

Bsp.: Addition und Ein/Ausgabe für komplexe Zahlen

```
#include <iostream>
using namespace std;
class Complex {
  private:
    double re,im;
  public:
    Complex (double Re=0, double Im=0): re(Re), im(Im) { }
    friend Complex operator+(Complex z1, Complex z2)
      \{ return Complex(z1.re+z2.re, z1.im+z2.im); \}friend ostream& operator<<(ostream& stream, Complex z)
      { stream << "(" << z.re << "," << z.im << ")" ;
        return stream; }
    friend istream& operator>>(istream& stream, Complex& z)
      { char c1,c2,c3;
        double x,y;
        stream >> c1 >> x >> c2 >> y >> c3;
        if (cl!='(' || c2!=',' || c3!=')')stream.setstate(ios::failbit);
        z = Complex(x, y);
        return stream; }
};
int main()
{
  Complex z1,z2;
  cout << "z1 z2: "; cin >> z1 >> z2;
  cout \langle \langle "z1+z2 = "\langle \langle z1+z2 \langle endl;
  return 0;
}
Ausgabe:
z1 z2: (1,2) (3,4)
z1+z2 = (4,6)
```
## Datentypen für komplexe Zahlen in der Standardbibliothek (<complex>)

Vordefiniert sind die Datentypen complex<float>, complex<double>, complex<long double>. Im folgenden stehen x, y für reellwertige und  $w, z$  für komplexwertige Zahlen vom Typ T, worin T float, double oder long double bezeichnet.

```
Funktion Wirkung
complex<T> z vereinbart z mit Wert 0
complex<T> z(x) vereinbart z mit Wert x
complex<T> z(x, y) vereinbart z mit Wert x + iy+ - * / arith. Grundoperationen (unär, binär)
= + = - = * = / = Zuweisungen
== != Vergleiche
cin \gg z Eingabe im Format x, (x), (x, y)cout \leq z Ausgabe im Format (x, y)z.real() z.\text{imag}() re z, \text{ im } zreal(z) imag(z) conj(z) re z, im z, \bar{z}abs(z) norm(z)|z|, |z|^2arg(z) atan2(imag(z),real(z))
polar(r,phi) re^{i\varphi}sin(z) cos(z) tan(z) trig. Funktionen
 exp(z) sinh(z) cosh(z) tanh(z) e^z, hyberbol. Funkt.
log(z) ln z, Verzweig. in (-\infty, 0), im ln x = \pi (x < 0)\log 10(z) ln z/\ln 10, ln wie vorige Zeile
pow(z,w) exp(w ln z), ln wie oben
sqrt(z)\overline{z}, Verzweig. in (-\infty, 0), im\sqrt{x} > 0 (x < 0)Beispiel:
#include <iostream>
#include <complex>
#include <cmath>
#include <limits>
using namespace std;
int main()
{
 complex<double> z, i(0.0,1.0);
 cout.precision(numeric_limits<double>::digits10);
 cout \lt\lt "(Re, Im): ";
 cin >> z;
 \text{cut} \ll \text{``sqrt}(z) = " \ll \text{sqrt}(z) \ll endl
      << "sqrt(1.0+i) = " << sqrt(1.0+i) << endl;
 return 0;
}
Bildschirmausgabe:
(Re,Im): (2,3)
sqrt(z) = (1.67414922803554,0.895977476129838)
```
sqrt(1.0+i) = (1.09868411346781,0.455089860562227)